### Condensed Java

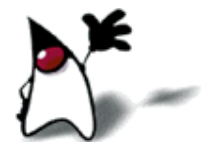

## Python and Java

Python and Java are both object-oriented languages

- Conceptually, the languages are very similar
- The syntax, however, is quite different, and Java syntax is much more complicated
- Now that you understand the concepts of object-oriented languages, we'll spend a lot of time on Java syntax
- Java and Python are both popular languages
	- For technical reasons, Java can be much faster than Python

# Structure of a Java program

- A program, or project, consists of one or more packages
	- Package = directory = folder
- A package contains one or more classes
- A class contains one or more fields and methods
	- A method contains declarations and statements
- Classes and methods may also contain comments
- We'll begin by looking at the "insides" of methods

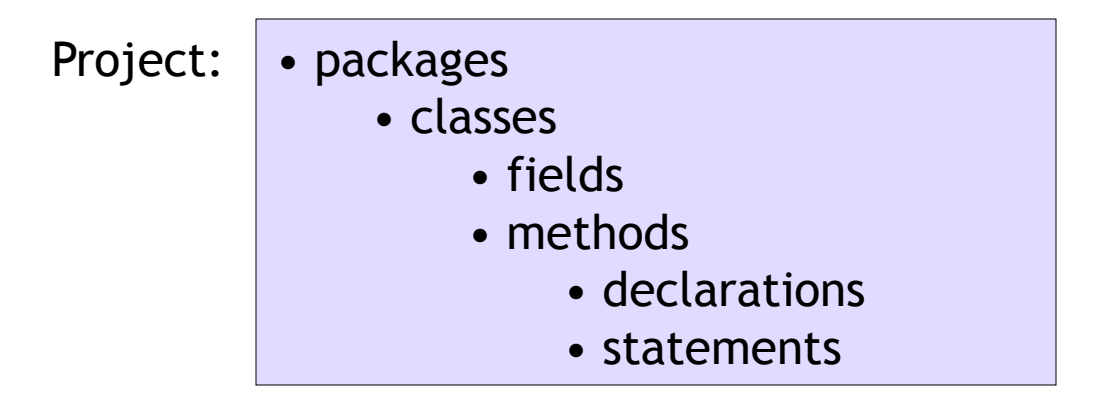

### Java structure and Eclipse

- A workspace is where Eclipse keeps projects
- When you use Eclipse to create a project (a single " program "), it creates a directory with that name in your workspace
- Within the project, you next create a package
- **Finally, you create a class in that package**
- For the simplest program, you need only a single package, and only one (or a very few) classes

# Simple program outline

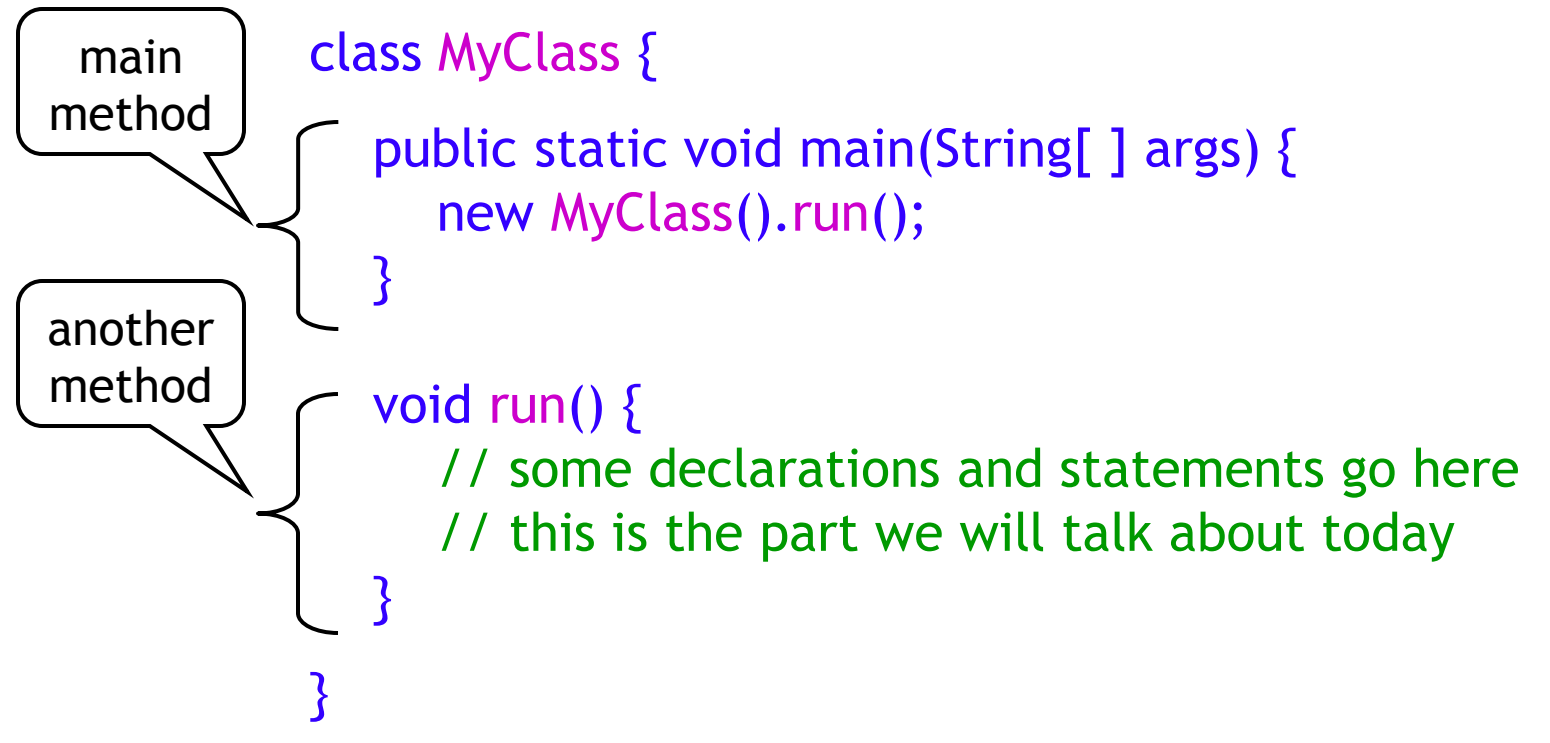

- Notes:
	- The class name (MyClass) must begin with a capital
	- main and run are methods (the name main is special; the name run isn't)
	- This is the form we will use for now
		- Once you understand all the parts, you can vary things

# What you need to know

- You need to be able to:
	- Read in data (for now, numbers)
		- **We will use a Scanner for this**
	- Save numbers in variables
		- We will use declarations to create variables
	- Do arithmetic on numbers to get new numbers
		- We will use assignment statements
	- **Test whether or not to do something** 
		- **We will use if statements**
	- Do something repeatedly
		- We will use while statements
	- **Print output** 
		- We will use System.out.print and System.out.println
	- Use methods
		- A "method" is a function that belongs to a class

#### Declarations, statements, comments

A declaration gives **type** information to the computer

- You must declare:
	- The type of value (int, String, etc.) each variable can hold
	- The type of every parameter to a method
	- The type returned by every method
- A statement tells the computer to do something
	- Statements should really be called "commands"
	- Statements may only occur within methods
- Comments are ignored by the compiler
	- As in Python, there are different comments for people who use your methods, and those who read your code

# **Comments**

- Python: Single-line comments start with  $#$
- Java: Single-line comments start with //
- Java: Multi-line comment start with /\* and end with \*/
- Python: Documentation comments are enclosed in triple quotes, and are put right after the **def** line
- Java: Documentation comments start with /\*\* and end with \*/, and are put just *before* the definition of a variable, method, or class
	- Documentation comments are more heavily used in Java, and there are much better tools for working with them

# Variables

- Every variable has a name
	- Examples: name, age, address, isMarried
	- Variables start with a lowercase letter
	- Multiword variables are written using "camelCase"
- Every variable has a type of value that it can hold
	- For example,
		- **name** might be a variable that holds a **String**
		- **age** might be a variable that holds an int
		- **isMarried** might be a variable that holds a **boolean** 
			- Boolean constants are true and false (not True and False)
	- The type of a variable *cannot be changed*
		- However, you might have a different variable with the same name somewhere else in the program

# Some Java data types

In Java, the most important primitive (simple) types are:

- int variables hold integer values
- double variables hold floating-point numbers (numbers containing a decimal point)
- boolean variables hold a true or false value
- Other primitive types are
	- char variables hold single characters
	- float variables hold less accurate floating-point numbers
	- byte, short and long hold integers with fewer or more digits
- Another important type is the String
	- A String is an Object, not a primitive type
	- A **String** is composed of zero or more chars

# Declaring variables

- In Python, a variable may hold a value of any type
- Every variable that you use in a program must be declared (in a declaration)
	- The declaration specifies the type of the variable
	- **The declaration** *may* give the variable an initial value
- **Examples:** 
	- **n** int age;
	- $\blacksquare$  int count = 0;
	- $\blacksquare$  double distance = 37.95;
	- **boolean isReadOnly = true;**
	- String greeting = "Welcome to CIT 591";
	- String outputLine;

# Multiple values

- An array lets you associate one name with a fixed (but possibly large) number of values
- Arrays are like Python's lists, but much less flexible
- All values must have the same type
- The values are distinguished by a numerical index between 0 and array size minus 1

12 43 6 83 14 -57 109 12 0 6 0 1 2 3 4 5 6 7 8 9 myArray

Using array elements

 $12 | 43 | 6 | 83 | 14 | -57 | 109 | 12 | 0 6$  0 1 2 3 4 5 6 7 8 9 myArray

#### Examples:

- $x = myArray[1];$  // sets x to 43
- 
- $\cdot$  m = 5;
	- $y = myArray[m];$  // sets y to -57
- $myArray[4] = 99;$  // replaces 14 with 99
	-
- $z = myArray[myArray[9]]$ ; // sets z to 109

# Declaration and definition

■ To declare an array is to tell its type, but *not* its size

- **Example: int[] scores;**
- **To define an array is to give its size** 
	- Example:  $scores = new int[40];$
- Declaration and definition can be combined
	- Example:  $int[]$  scores = new  $int[40]$ ;
- The initial content of an array is zero (for numbers), false (for booleans), or null (for objects)

# Two ways to declare arrays

- You can declare more than one variable in the same declaration:
	- int a[ ], b, c[ ], d; // notice position of brackets
		- a and c are int arrays
		- **b** and **d** are just **ints**
- **Another syntax:** 
	- int  $\lceil \cdot \rceil$  a, b, c, d; // notice position of brackets
		- $\blacksquare$  a, b, c and d are int arrays
	- When the brackets come before the first variable, they apply to *all* variables in the list
- $\blacksquare$  But...
	- In Java, we typically declare each variable separately

#### Arrays of arrays

- **The elements of an array can themselves be arrays**
- Once again, there is a special syntax
- Declaration:  $int[]$  lable; (or  $int$  table $[]$ );)
- Definition:  $table = new int[10][15]$ ;
- Combined:  $int[$  ][ ] table = new int[10][15];
- The first index  $(10)$  is usually called the row index; the second index (15) is the column index
- An array like this is called a two-dimensional array

# Reading in numbers

- First, import the Scanner class: import java.util.Scanner;
- Create a scanner and assign it to a variable: Scanner scanner = new Scanner(System.in);
	- The name of our scanner is **scanner**
	- new Scanner(...) says to make a new one
	- System.in says the scanner is to take input from the keyboard
- Next, it's polite to tell the user what is expected: System.out.print("Enter a number: ");
- Finally, read in the number:

myNumber = scanner.nextInt();

If you haven't previously declared the variable my Number, you can do it when you read in the number: int myNumber = scanner.nextInt();

# Printing

There are two methods you can use for printing:

- System.out.println(something);
	- **This prints something and ends the line**
- System.out.print(something);
	- This prints something and *doesn't* end the line (so the next thing you print will go on the same line)
- These methods will print any **one** thing, but only one at a time
- You can concatenate Strings with the  $+$  operator
- Anything concatenated with a String is automatically converted to a String
	- Example: System.out.println("There are " + appleCount + apples and " + orangeCount + oranges.");

# Program to double a number

import java.util.Scanner;

```
public class Doubler {
   public static void main(String[] args) {
      new Doubler().run();
   }
   private void run() {
      Scanner scanner;
      int number;
      int doubledNumber;
      scanner = new Scanner(System.in);
     System.out.print("Enter a number: ");
      number = scanner.nextInt();
     doubledNumber = 2 * number; System.out.println("Twice " + number + " is " + doubledNumber);
 }
}
```
### Assignment statements

- Values can be assigned to variables by assignment statements
	- The syntax is: *variable* = *expression*;
	- The expression must be of the same type as the variable *or* a type that can be converted without loss of precision
	- The expression may be a simple value or it may involve computation
	- **Examples:** 
		- $\blacksquare$  name = "Dave";
		- $\text{-} \text{count} = \text{count} + 1;$
		- $\bullet$  area = (4.0 / 3.0)  $*$  3.1416  $*$  radius  $*$  radius;
		- isReadOnly = false;
- When a variable is assigned a value, the old value is discarded and totally forgotten

# Organization of a class

- A class may contain data declarations and methods (and constructors, which are like methods), but **not** statements
- A method may contain (temporary) data declarations and statements
- A common error:

}

• }

- class Example {
	- int variable ; // simple declaration is OK
	- int anotherVariable= 5; // declaration with initialization is OK
	- $\cdot$  yetAnotherVariable = 5; // statement! This is a syntax error
		- void someMethod( ) {
	- int yetAnotherVariable; //declaration is OK
		- yetAnotherVariable =  $5$ ; // statement inside method is OK

# Arithmetic expressions

- Arithmetic expressions may contain:
	- $\blacksquare$  + to indicate addition
	- to indicate subtraction
	- \* to indicate multiplication
	- / to indicate division
	- **8** to indicate remainder of a division (integers only)
	- Sorry, no exponentiation
	- parentheses ( ) to indicate the order in which to do things
	- Exponentiation is done with the method **Math.pow(***base***,** *exponent***)**
- An operation involving two ints results in an int
	- When dividing one **int** by another, the fractional part of the result is thrown away: 14 / 5 gives 2
- Any operation involving a **double** results in a **double**: 14.0 / 5 gives approximately 2.8

# Boolean expressions

- Arithmetic comparisons result in a **boolean** value of true or false
	- There are six comparison operators:
		- **<** less than
		- $\leq$  **<=** less than or equals
		- **• >** greater than
		- **>>** greater than or equals
		- **==** equals
		- **!=** not equals

 There are three boolean operators:

- $\bullet$  **a** & "and"--true only if both operands are true
- **I** | "or"--true if either operand is true
- " not"--reverses the truth value of its one operand

#### ■ Example:  $(x > 0)$  &  $\frac{1}{x}$  (x > 99)

 $\blacksquare$  "x is greater than zero and is not greater than 99"

# String concatenation

- You can concatenate (join together) Strings with the  $+$ operator
	- Example: fullName = firstName + " " + lastName;
- In fact, you can concatenate any value with a String and that value will automatically be turned into a String
	- Example: System.out.println("There are " + count + " apples.");
- Be careful, because **+** also still means addition
	- $\blacksquare$  int  $x = 3$ ; int  $y = 5$ ;

System.out.println(x + y + " != " + x + y);

- The above prints  $8! = 35$
- Addition" is done left to right--use parentheses to change the order

# if statements

- An if statement lets you choose whether or not to execute one statement, based on a *boolean* condition
	- Syntax: if (*boolean\_condition*) { *statement*;
		- }
	- Example:

if  $(x < 100)$  { // adds 1 to x, but only if x is less than 100  $x = x + 1$ ; }

- Python programmers: The parentheses are required
- C programmers:
	- The condition *must* be boolean
	- The braces,  $\{\}$ , should be on the lines as shown above. *Do not* insist on using C conventions in Java!

# if-else statements

An if statement may have an optional else part, to be executed if the boolean condition is false

```
• Syntax:
     if (boolean_condition) {
        statement;
   } else {
         statement;
   }
Example:
  if (x >= 0 && x < limit) {
     y = x / limit;
  } else {
     System.out.println("x is out of range: " + x);
   }
```
Java has no equivalent to Python's elif (just use else if instead)

# Compound statements

- Multiple statements can be grouped into a single statement by surrounding them with braces,  $\{ \}$
- Example:

```
if (score > 100) {
```

```
 score = 100;
```
System.out.println("score has been adjusted");

}

- Unlike other statements, there is no semicolon after a compound statement
- Braces can also be used around a single statement, or no statements at all (to form an "empty" statement)
- Indentation and spacing should be as shown in the above example

# while loops

 A while loop will execute the enclosed statement as long as a boolean condition remains true

```
 Syntax: while (boolean_condition) {
               statement;
    }
   Example:
     n = 1;
     while (n < 4) {
        System.out.println(n + " squared is " + (n * n));
        n = n + 1;
    }
   Result:
      1 squared is 1
      2 squared is 4
```
- 3 squared is 9
- Python programmers: The parentheses are required
- C programmers: The condition *must* be boolean
- Danger: If the condition never becomes false, the loop never exits, and the program never stops

A complete program

```
 public class SquareRoots {
   // Prints the square roots of numbers 1 to 10
   public static void main(String args[]) {
     int n = 1;
     while (n \le 10) {
        System.out.println(n + " " + Math.sqrt(n));n = n + 1;
     }
 }
}
 1 1.0
2 1.4142135623730951
3 1.7320508075688772
4 2.0
5 2.23606797749979
etc.
```
# The do-while loop

- $\blacksquare$  The syntax for the **do-while** is: do { *…any number of statements…* } while (*condition*) ;
- $\blacksquare$  The while loop performs the test first, before executing the statement
- The **do-while** statement performs the test *afterwards*
- As long as the test is **true**, the statements in the loop are executed again

### The increment operator

#### ++ adds 1 to a variable

- It can be used as a statement by itself
- It can be used as part of a larger expression, but this is very bad style (see next slide)
- It can be put *before* or *after* a variable
	- If before a variable (preincrement), it means to add one to the variable, then use the result
	- If put after a variable (postincrement), it means to use the current value of the variable, then add one to the variable
	- When used as a statement, preincrement and postincrement have identical results

### Examples of ++

int  $a = 5$ ;  $a++;$  $1/$  a is now 6 int  $b = 5$ ;  $++b;$  $1/$  b is now 6 int  $c = 5$ ; int  $d = ++c$ ; // c is 6, d is 6 int  $e = 5$ ; int  $f = e^{++}$ ; // e is 6, f is 5 int  $x = 10$ ; int  $y = 100$ ; int  $z = ++x + y++;$ // x is 11, y is 101, z is 111 Confusing code is bad code, so this is very poor style

### The decrement operator

#### **--** subtracts 1 from a variable

It acts just like  $++$ , and has all the same problems

# The for loop

- The for loop is complicated, but *very* handy
- Syntax:

for (*initialize* ; *test* ; *increment*) *statement* ;

- Notice that there is no semicolon after the *increment*
- **Execution:** 
	- **The** *initialize* part is done first and only once
	- The *test* is performed; as long as it is true,
		- **The** *statement* is executed
		- **The** *increment* is executed

# Parts of the for loop

- *Initialize:* In this part you define the loop variable with an assignment statement, or with a declaration and initialization
	- Examples:  $i = 0$  int  $i = 0$  i = 0,  $j = k + 1$

■ *Test, or condition:* A boolean condition

- Just like in the other control statements we have used
- *Increment:* An assignment to the loop variable, or an application of  $++$  or  $--$  to the loop variable
	- This may be the *only* good use of  $+$  + and  $-$  !

# Example for loops

**Print the numbers 1 through 10, and their squares:** for (int i = 1; i < 11; i++) { System.out.println(i + " " + (i \* i)); }

**Print the squares of the first 100 integers, ten per line:** for (int i = 1; i < 101; i++) { System.out.print(" " + (i \* i)); if  $(i \times 10 == 0)$  System.out.println(); }

# Example: Multiplication table

```
public static void main(String[] args) {
     for (int i = 1; i < 11; i++) {
        for (int j = 1; j < 11; j++) {
           int product = i * j;
           if (product < 10)
                 System.out.print(" " + product);
            else System.out.print(" " + product);
 }
         System.out.println();
      }
   }
```
# When do you use each loop?

- Use the for loop if you know ahead of time how many times you want to go through the loop
	- Example: Stepping through an array
	- Example: Print a 12-month calendar
- Use the while loop in almost all other cases
	- **Example:** Compute the next step in an approximation until you get close enough
- Use the **do-while** loop if you must go through the loop at least once before it makes sense to do the test
	- **Example:** Ask for the password until user gets it right

# The break statement

- **Inside any loop, the break statement will immediately** get you out of the loop
	- If you are in nested loops, **break** gets you out of the *innermost* loop
- It doesn't make any sense to break out of a loop unconditionally—you should do it only as the result of an if test
- Example:
	- for (int  $i = 1$ ;  $i == 12$ ;  $i++)$  { if (badEgg(i)) break; }

**break** is not the normal way to leave a loop

Use it when necessary, but don't overuse it

# The continue statement

- Inside any loop, the continue statement will start the next pass through the loop
	- In a while or do-while loop, the continue statement will bring you to the test
	- In a for loop, the continue statement will bring you to the increment, *then* to the test

# Multiway decisions

- The if-else statement chooses one of two statements, based on the value of a **boolean** expression
- **The switch** statement chooses one of several statements, based on the value on an integer (int, byte, short, long, or enum) or a char expression

# Syntax of the switch statement

 The syntax is: switch (*expression*) { case *value1* :  *statements* ; break ; case *value2* :  *statements* ; break ; *...(more cases)...* default :  *statements* ; break ; }

- The *expression* must yield an integer or a character
- Each *value* must be a literal integer or character
- Notice that colons ( **:** ) are used as well as semicolons
- The last statement in every case should be a break;
	- I even like to do this in the *last* case
- The **default**: case handles every value not otherwise handled

# Flowchart for switch statement

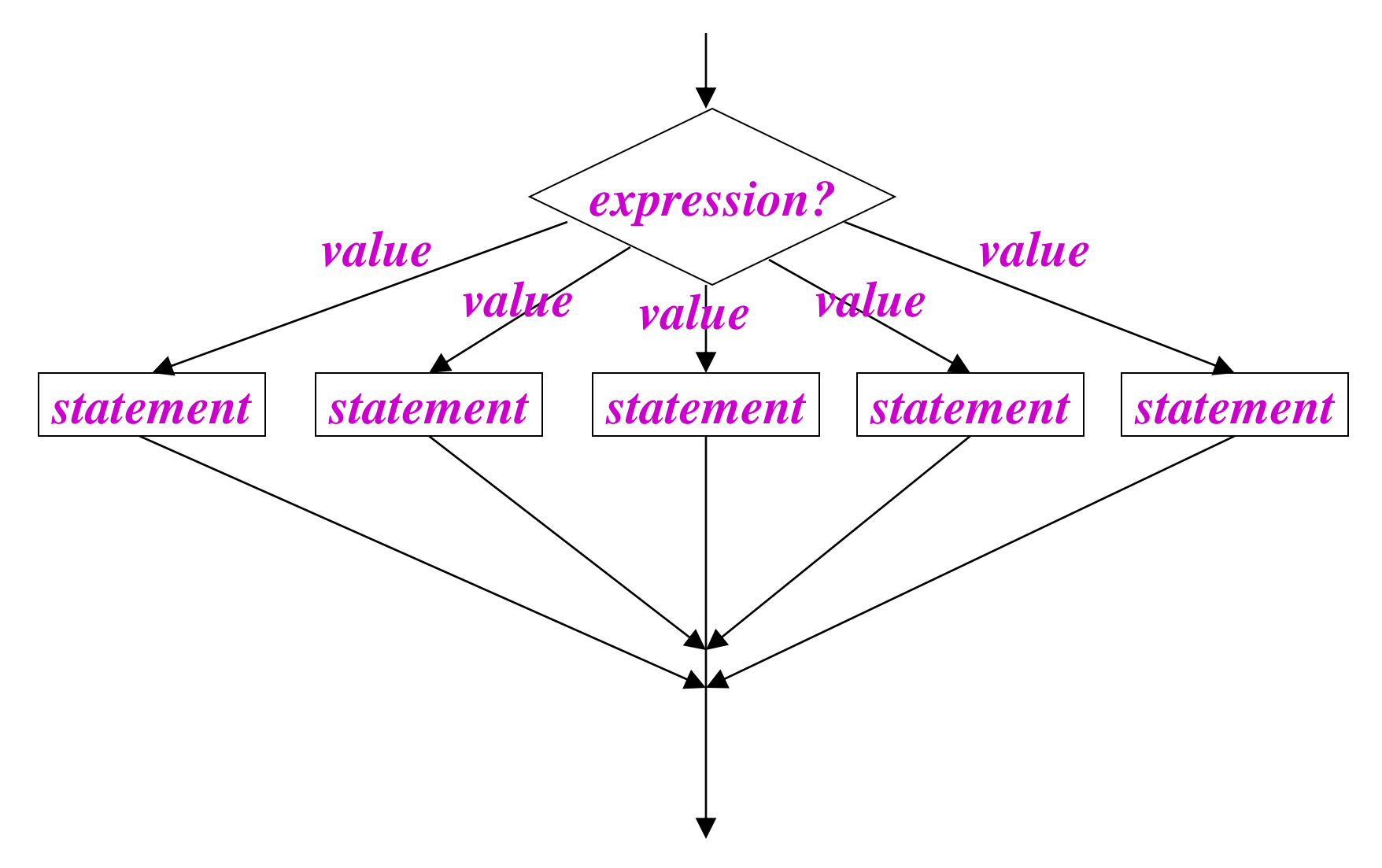

# Flowchart for switch statement

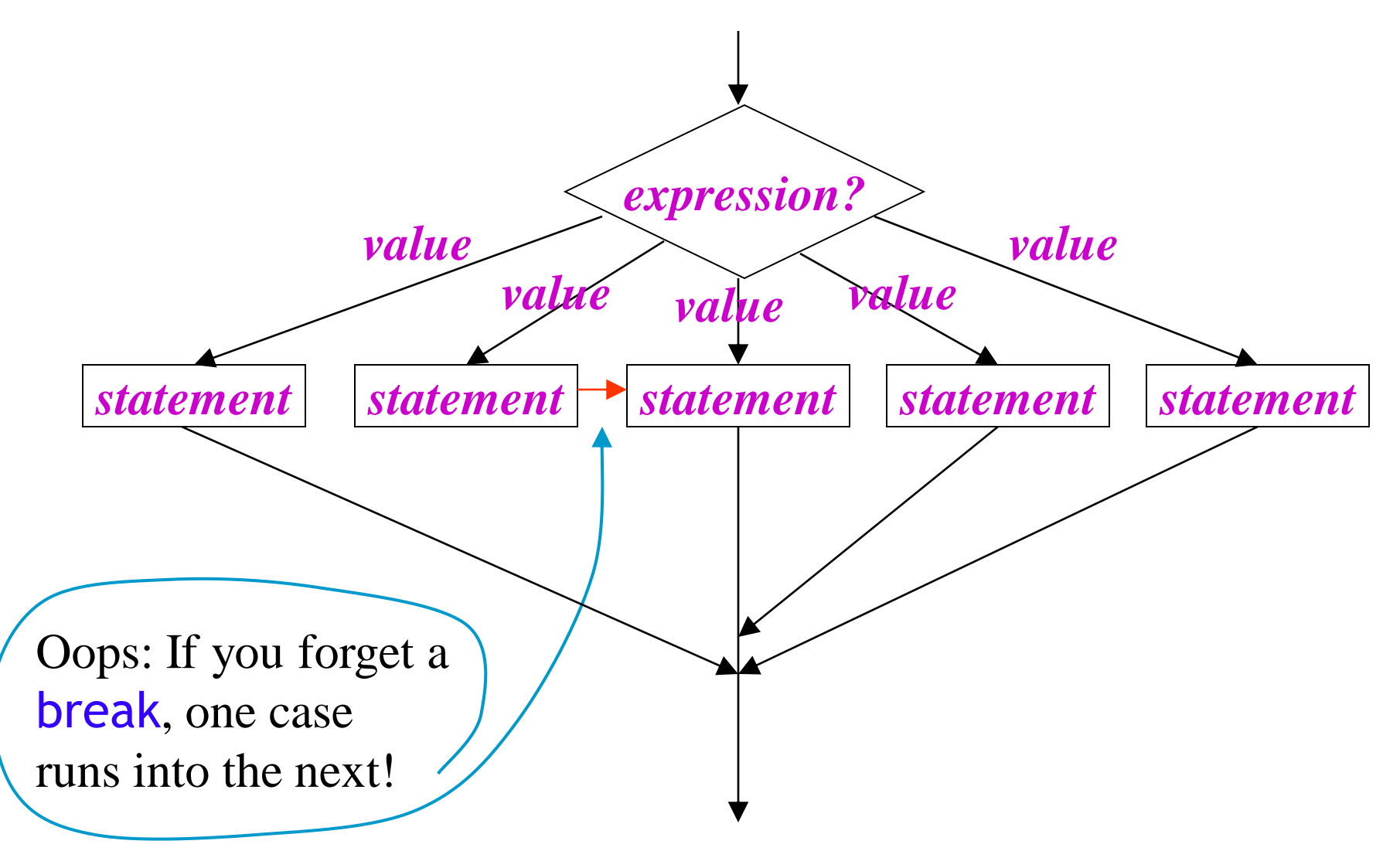

# Example switch statement

```
switch (cardValue) {
    case 1:
        System.out.print("Ace");
        break;
   case 11:
        System.out.print("Jack");
        break;
    case 12:
        System.out.print("Queen");
        break;
    case 13:
        System.out.print("King");
        break;
    default:
        System.out.print(cardValue);
        break;
```
}

### The assert statement

- The purpose of the **assert** statement is to document something you believe to be true
- There are two forms of the **assert** statement:
	- 1. assert *booleanExpression*;
		- **This statement tests the boolean expression**
		- It does nothing if the boolean expression evaluates to true
		- If the boolean expression evaluates to false, this statement throws an AssertionError
	- 2. assert *booleanExpression* : *expression*;
		- **This form acts just like the first form**
		- In addition, if the boolean expression evaluates to false, the second expression is used as a detail message for the AssertionError
		- The second expression may be of any type except void

# Enabling assertions

- By default, Java has assertions *disabled*—that is, it *ignores* them
	- This is for efficiency
	- Once the program is completely debugged and given to the customer, nothing more will go wrong, so you don't need the assertions any more
		- Yeah, right!
- You can change this default
	- Open Window  $\rightarrow$  Preferences  $\rightarrow$  Java  $\rightarrow$  Installed JREs
	- Select the JRE you are using (probably 1.7.*something*)
	- $\blacksquare$  Click Edit...
	- For Default VM Arguments, enter -ea (enable assertions)
	- Click OK (twice) to finish

# How to define a method

- A method is a "function" that belongs to a class
- The syntax for a method is

*returnType name*(*type parameter*, *…*, *type parameter*) {  *declarations and statements* return *value;* }

- The *returnType* may be **void**, meaning nothing is returned
	- In this case, the **return** statement is unnecessary and, if used, must not provide a value
	- return statements may occur anywhere within the method, but the best style is to have only one, at the end
- Types are specified when the method is defined, *not* when it is called
- You *may* prefix instance variables with **this.**, but it's seldom necessary

# How to define a method

- A method is a "function" that belongs to a class
- The syntax for a method is *returnType name*(*type parameter*, *…*, *type parameter*) {  *declarations and statements* return *value;*
	- You must declare the types of parameters and the return type
		- A return type of **void** means nothing is returned

}

- If a method returns void (nothing), you *may* use return; statements in it
- If you reach the end a void method, it automatically returns
- I Java's keyword "this" is the same as Python's variable "self"
	- In Java, never write this (or self) as the first parameter—it's always available

# How to "call" a method

- A method call is a request to an object to do something, or to compute a value
	- System.out.print(*expression*) is a method call; you are asking the System.out object to evaluate and display the *expression*
- When you call a method, do *not* specify parameter types
	- You must provide parameters of the type specified in the method definition
- Any method call may be used as a statement
	- Example: System.out.print(2 \* pi \* radius);
	- If the method returns a value, the value is ignored
- Methods that return a value may be used as part of an expression
	- Example:  $h = Math.sqrt(a * a + b * b);$
	- To use the correct technical jargon, we don't "call" methods; we send a message to the object that holds the method

# Another program, with methods

import java.util.Random;

```
public class RandomWalk {
  int x = 0;
  int y = 0;
   Random rand = new Random();
   public static void main(String[] args) {
      new RandomWalk().run();
   }
```

```
void run() \{ double distance = 0;
   while (distance \leq 10) {
      step(3);
      System.out.println("Now at " + x + ", " + y);
       distance = getDistance();
    }
 }
                                                        }
                                                    }
```

```
 void step(int maxStep) {
      x += centerAtZero(maxStep);
      y += centerAtZero(maxStep);
   }
```

```
 int centerAtZero(int maxStep) {
  int r = rand.nextInt(2 * maxStep + 1); return r - maxStep;
 }
```

```
 double getDistance() {
  return Math.sqrt(x * x + y * y);
```
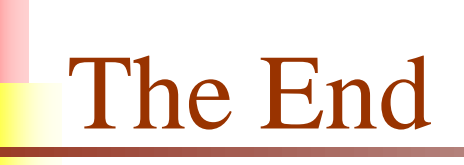

"I think there is a world market for maybe five computers."

—Thomas Watson, Chairman of IBM, 1943

"There is no reason anyone would want a computer in their home."

—Ken Olsen, president/founder of Digital Equipment Corporation, 1977